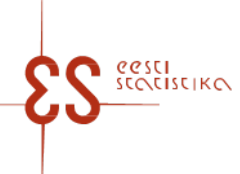

Contact person: Help desk (contact centre) / Phone: 6259 300 / E-mail: klienditugi@stat.ee / Postal address: Vabaduse plats 2, 71020 Viljandi

Statistical activity code: 21203

# **Livestock farming. Poultry**

In 4th quarter, Tables 2 and 3 will be displayed.

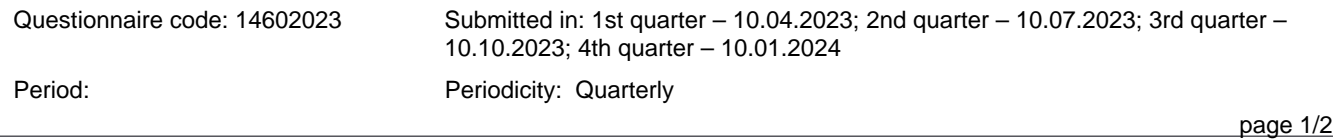

Statistics Estonia guarantees the full protection of data submitted.

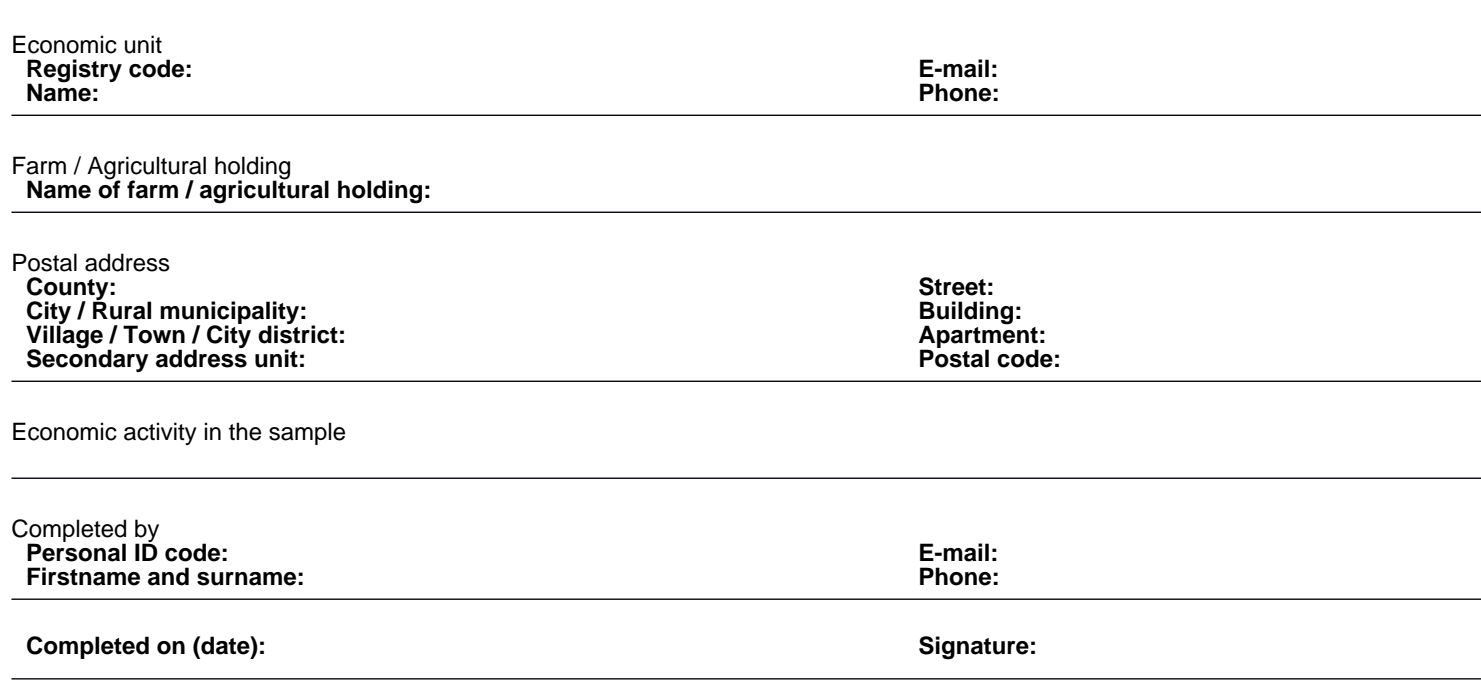

#### **0. Information for the respondent**

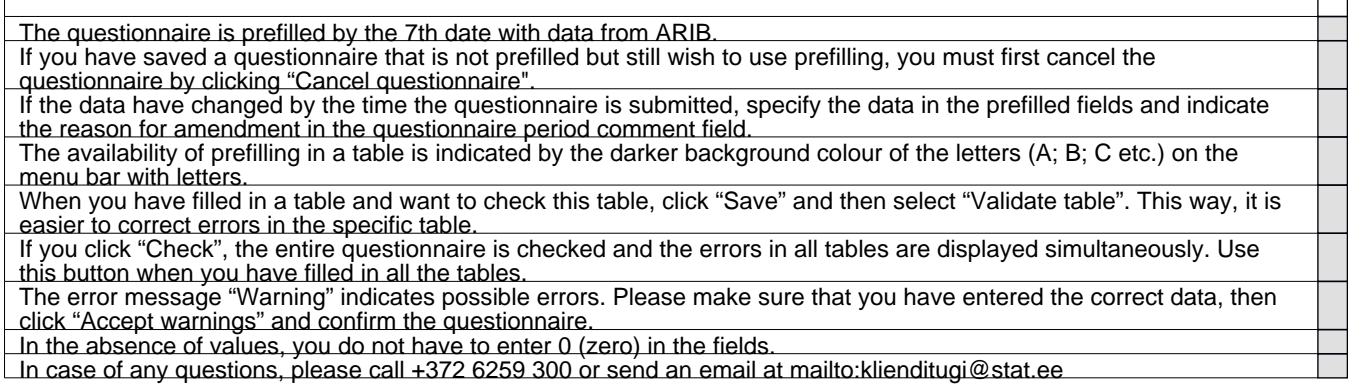

## **1. QUARTERLY DATA ON POULTRY**

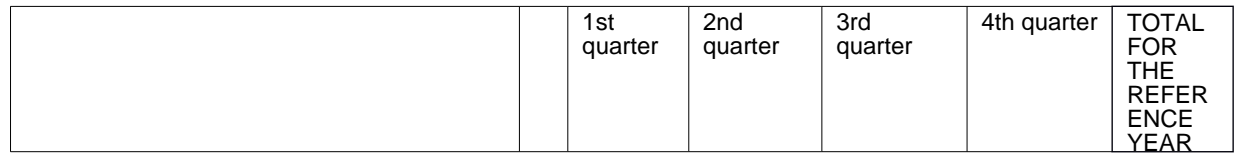

Contact person: Help desk (contact centre), Phone: 6259 300, E-mail: klienditugi@stat.ee, Postal address: Vabaduse plats 2, 71020 Viljandi

## **Livestock farming. Poultry**

Questionnaire code: 14602023 Submitted in: 1st quarter – 10.04.2023; 2nd quarter – 10.07.2023; 3rd quarter – 10.10.2023; 4th quarter – 10.01.2024

page 2/2

Period:

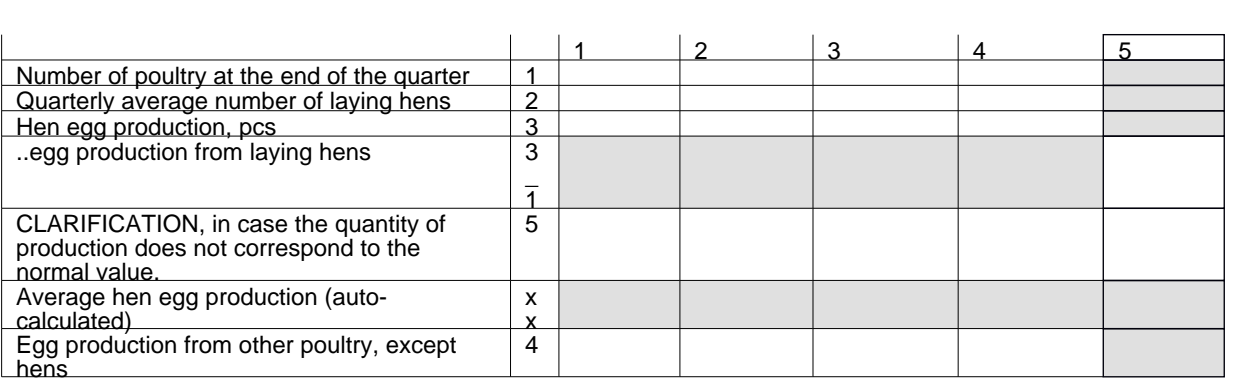

# **2. CHANGE IN THE NUMBER OF POULTRY IN THE REPORTING YEAR**

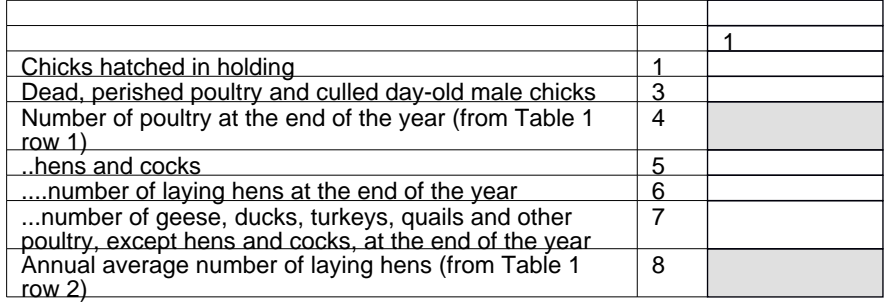

## **3. USE OF EGGS IN THE REPORTING YEAR**

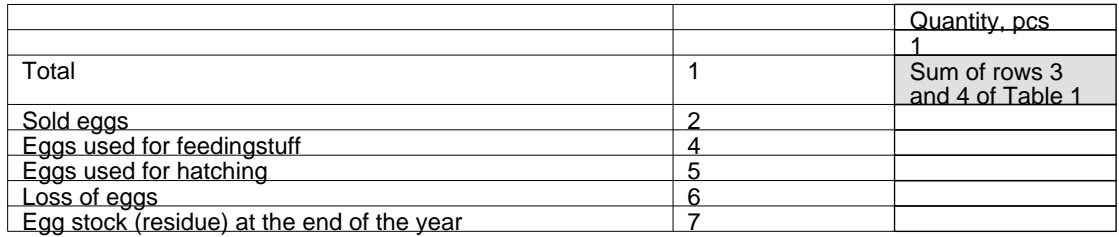

# **4. TIME SPENT ON FILLING OUT THE QUESTIONNAIRE (incl. for preparing the data, only for the 3rd quarter)**

Please estimate how much time you spent on filling out the questionnaire (incl. time spent on reading the instructions, collecting and preparing data).Record the total time spent by all employees.

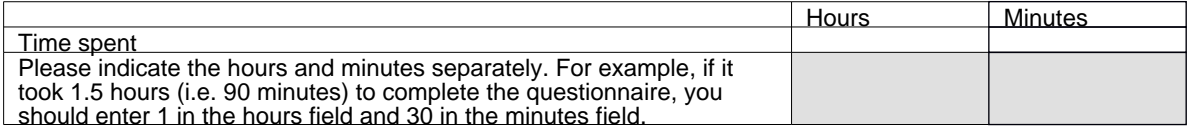

#### COMMENT